# МИНОБРНАУКИ РОССИИ ФГБОУ ВО «БАШКИРСКИЙ ГОСУДАРСТВЕННЫЙ УНИВЕРСИТЕТ» ИНСТИТУТ ЭКОНОМИКИ, ФИНАНСОВ И БИЗНЕСА

Утверждено: на заседании кафедры протокол от «15» апреля 2020г. № 9

Зав. кафедрой *Лишрова* Е.И. Янгирова

Согласовано: Председатель УМК института

 $A_{\rm b}$  /Л.Р. Абзалилова

Интернет-маркетинг

**РАБОЧАЯ ПРОГРАММА ДИСЦИПЛИНЫ**

Факультативы

#### **программа магистратуры**

Направление подготовки 38.04.02 Менеджмент

Направленность (профиль) подготовки: «Маркетинговое управление»

> Квалификация магистр

Разработчик (составитель): доц., к.э.н. Нусратуллин И.В.

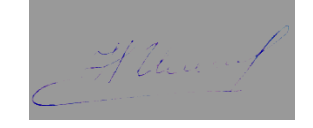

Для приема: 2020

Уфа 2020г.

Составитель / составители: Нусратуллин И.В., кандидат экономических наук, доцент кафедры управления проектами и маркетинга

Рабочая программа дисциплины утверждена на заседании кафедры управления проектами и маркетинга протокол от «15» апреля 2020г. № 9

 $\bigcap$ 

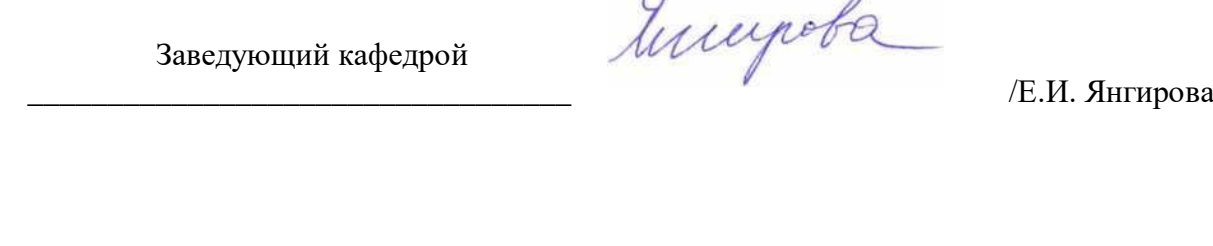

Дополнения и изменения, внесенные в рабочую программу дисциплины, утверждены на заседании кафедры  $\Box$ протокол №  $\qquad \qquad$  от « $\qquad \qquad$  »  $\qquad \qquad$  20 \_ г.

Заведующий кафедрой \_\_\_\_\_\_\_\_\_\_\_\_\_\_\_\_\_\_\_/ \_\_\_\_\_\_\_\_\_\_\_\_\_Ф.И.О/

Дополнения и изменения, внесенные в рабочую программу дисциплины, утверждены на заседании кафедры  $\Box$ 

протокол №  $\qquad \qquad$  от « $\qquad \qquad$  »  $\qquad \qquad$  20  $\qquad$  г.

Заведующий кафедрой \_\_\_\_\_\_\_\_\_\_\_\_\_\_\_\_\_\_\_/ \_\_\_\_\_\_\_\_\_\_\_\_\_Ф.И.О/

#### **Список документов и материалов**

- [1.](#page-2-0) [3](#page-2-0)
- [2.](#page-4-0) [5](#page-4-0)
- [3.](#page-4-1) [5](#page-4-1)
- [4.](#page-12-0) [1](#page-12-0)3

[4.1 Перечень компетенций с указанием этапов их формирования в процессе освоения](#page-12-1)  [образовательной программы. Описание показателей и критериев оценивания компетенций на](#page-12-1)  [различных этапах их формирования, описание шкал оценивания](#page-12-1) 13

- [4.2.](#page-14-0) 15
- [5.](#page-24-0) [2](#page-24-0)5

[5.1. Перечень основной и дополнительной учебной литературы, необходимой для освоения](#page-24-1)  [дисциплины](#page-24-1) 26

[5.2. Перечень ресурсов информационно-телекоммуникационной сети «Интернет» и](#page-24-2)  [программного обеспечения, необходимых для освоения дисциплины](#page-24-2) 26

<span id="page-2-0"></span>[6.](#page-27-0) [2](#page-27-0)8

# **1. Перечень планируемых результатов обучения по дисциплине, соотнесенных с планируемыми результатами освоения образовательной программы**

В результате освоения образовательной программы обучающийся должен овладеть следующими результатами обучения по дисциплине:

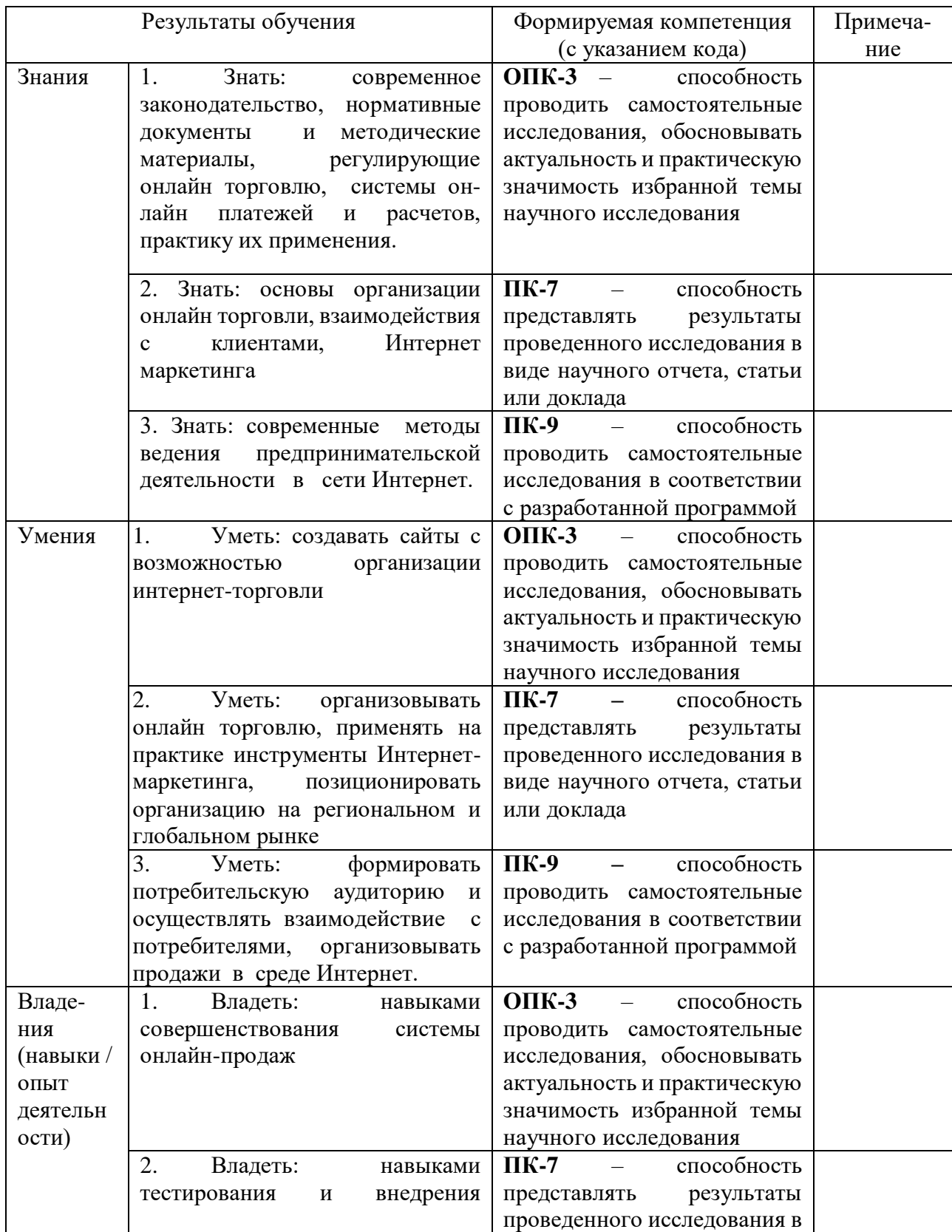

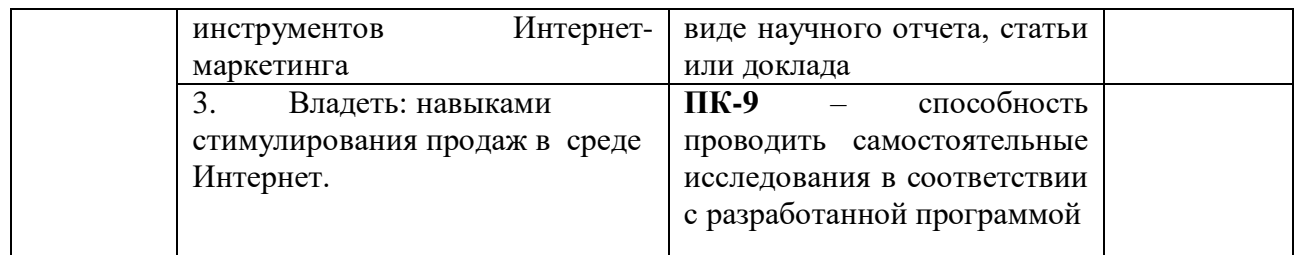

## <span id="page-4-0"></span>**2. Цель и место дисциплины в структуре образовательной программы**

Дисциплина «Интернет-маркетинг» относится к факультативной части.

Дисциплина изучается на 1 *курсе* в 2 семест*ре (очная форма обучения), на 2 курсе в 3,4 семестрах (заочная форма обучения).*

Цель дисциплины: ознакомление студентов с теоретическими основами и современными методами маркетинговой деятельности предприятий и организаций в сети Интернет.

Для освоения дисциплины необходимы компетенции, сформированные в рамках изучения следующих дисциплин: «Управленческая экономика», «Методы исследований в менеджменте», «Технологии маркетинговых исследований».

Дисциплина «Моделирование маркетинговых решений » является необходимой для успешного прохождения практики и государственной итоговой аттестации.

### <span id="page-4-1"></span>**3. Содержание рабочей программы (объем дисциплины, типы и виды учебных занятий, учебно-методическое обеспечение самостоятельной работы обучающихся)**

# МИНОБРНАУКИ РОССИИ ФГБОУ ВО «БАШКИРСКИЙ ГОСУДАРСТВЕННЫЙ УНИВЕРСИТЕТ»

# **СОДЕРЖАНИЕ РАБОЧЕЙ ПРОГРАММЫ**

дисциплины «**Интернет-маркетинг»** на 2 семестр очной формы обучения

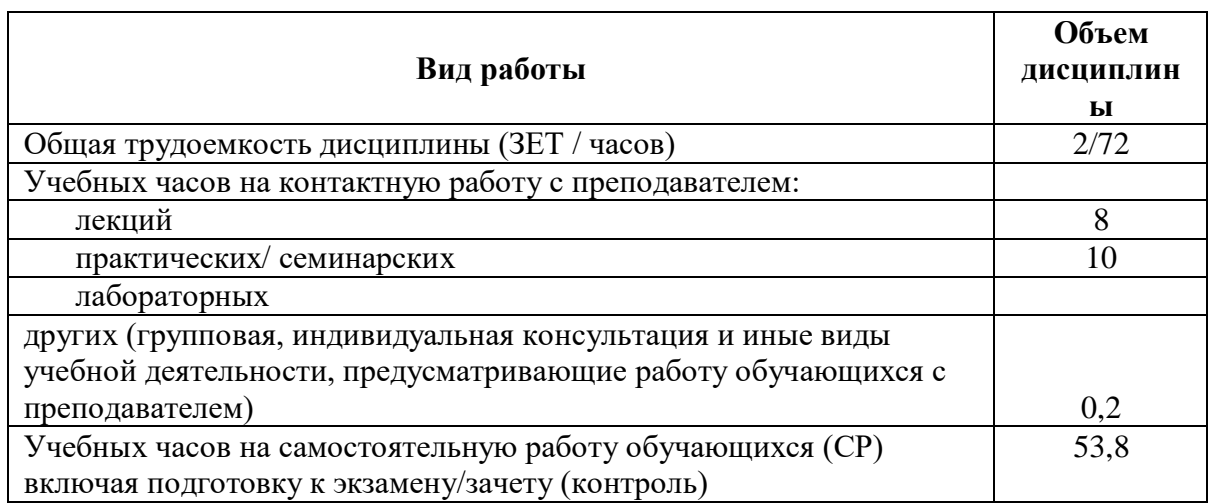

Форма(ы) контроля: Зачет 2 семестр

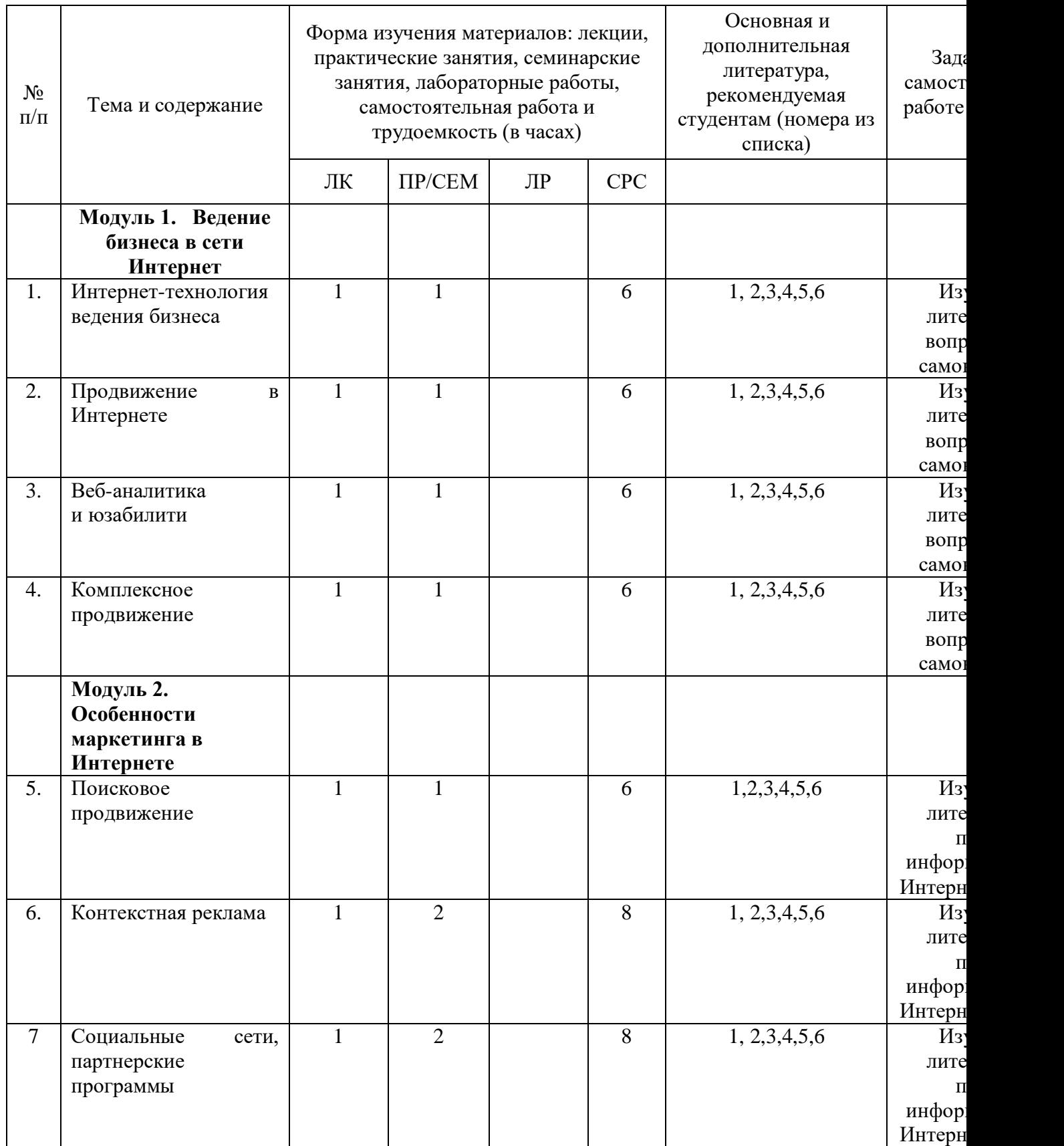

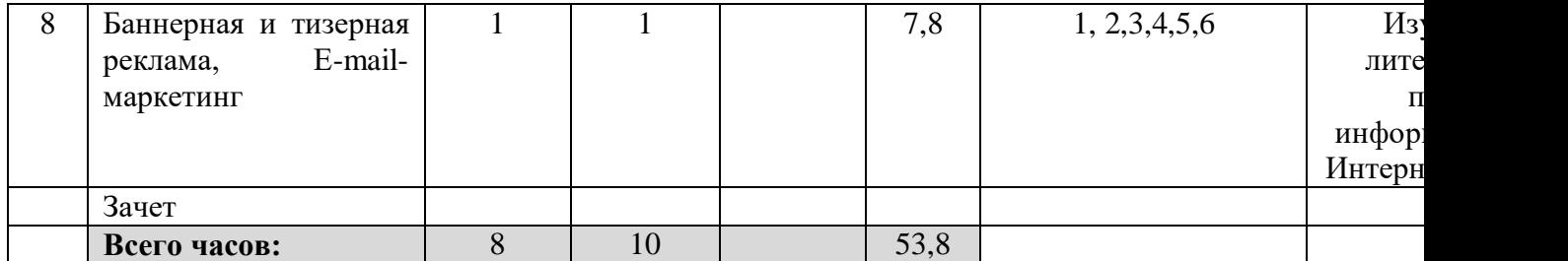

# МИНОБРНАУКИ РОССИИ ФГБОУ ВО «БАШКИРСКИЙ ГОСУДАРСТВЕННЫЙ УНИВЕРСИТЕТ»

# **СОДЕРЖАНИЕ РАБОЧЕЙ ПРОГРАММЫ**

# дисциплины «**Интернет-маркетинг»**

на 3 семестр заочной формы обучения

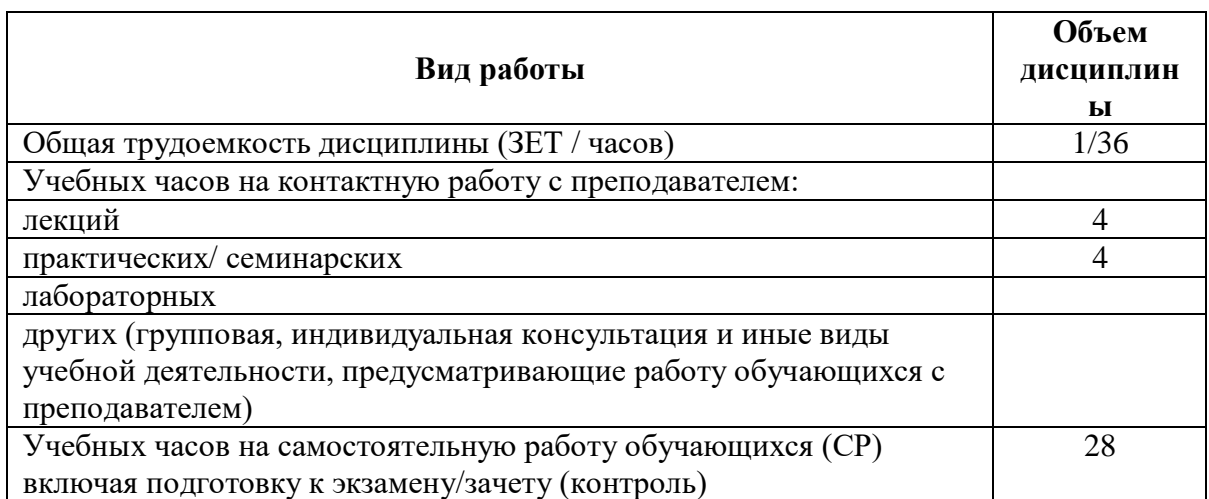

Форма(ы) контроля: Зачет 4 семестр

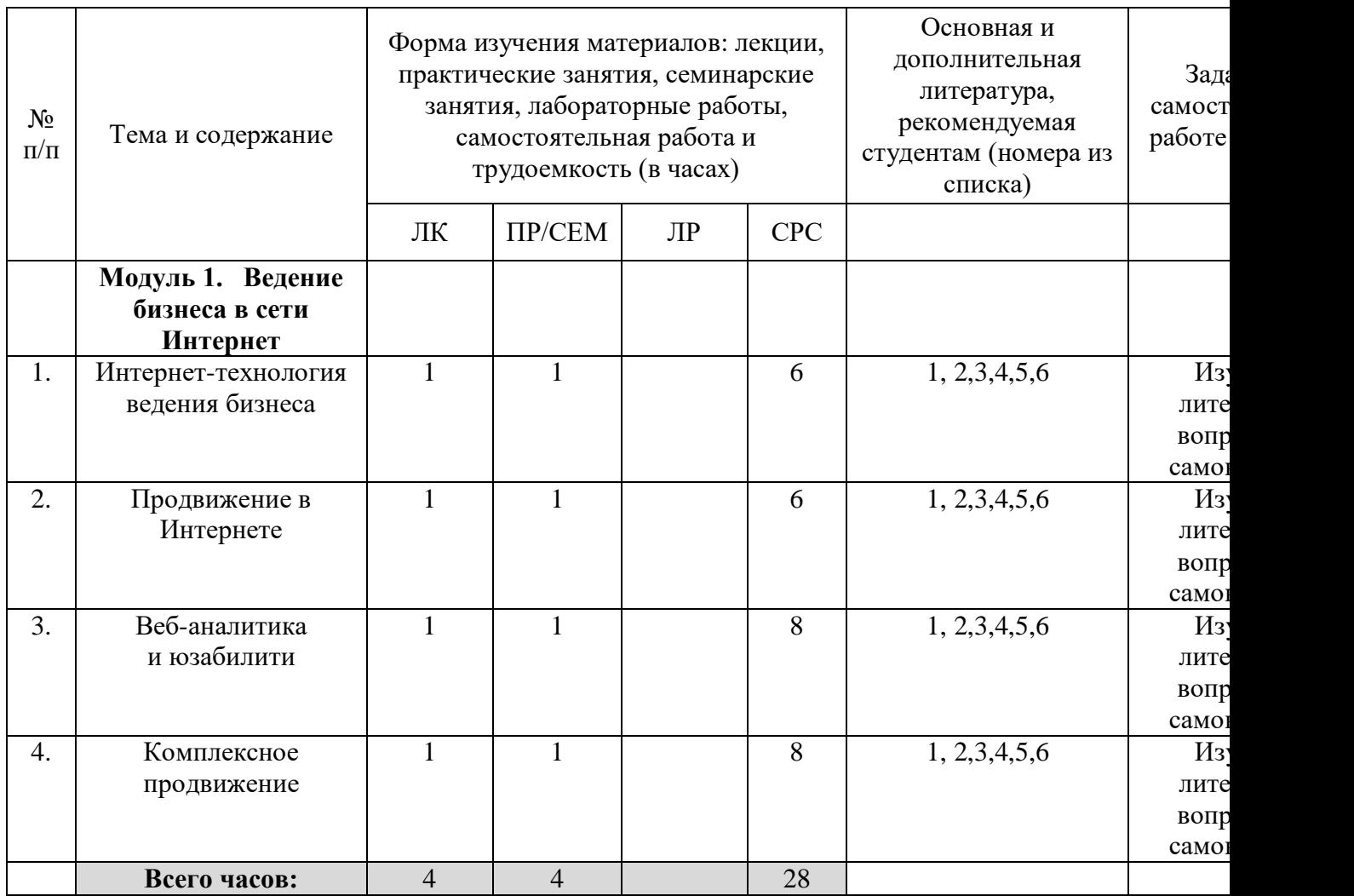

# МИНОБРНАУКИ РОССИИ ФГБОУ ВО «БАШКИРСКИЙ ГОСУДАРСТВЕННЫЙ УНИВЕРСИТЕТ»

# **СОДЕРЖАНИЕ РАБОЧЕЙ ПРОГРАММЫ**

## дисциплины «**Интернет-маркетинг»** на 4 семестр заочной формы обучения

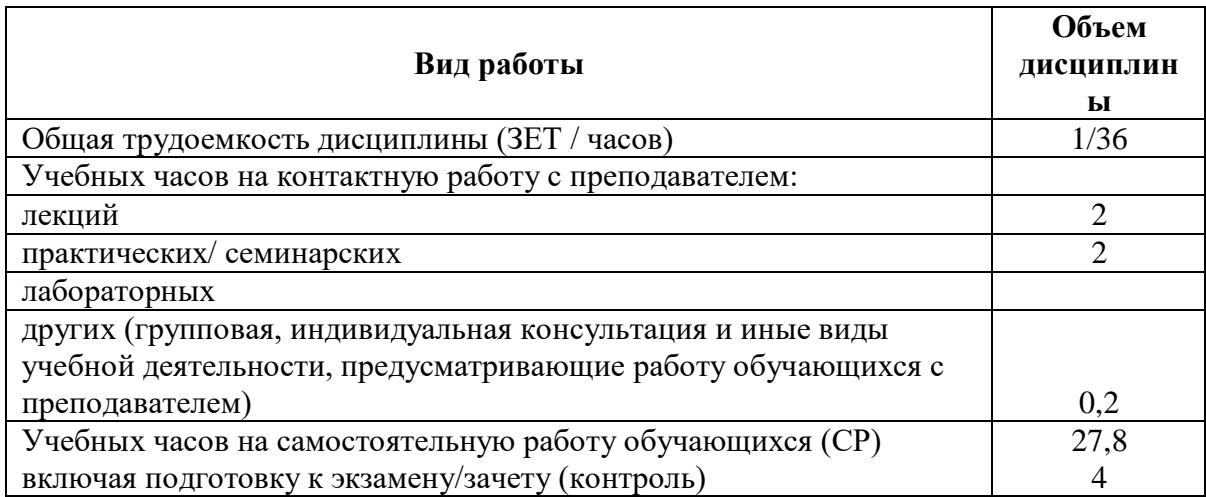

Форма(ы) контроля: Зачет 4 семестр

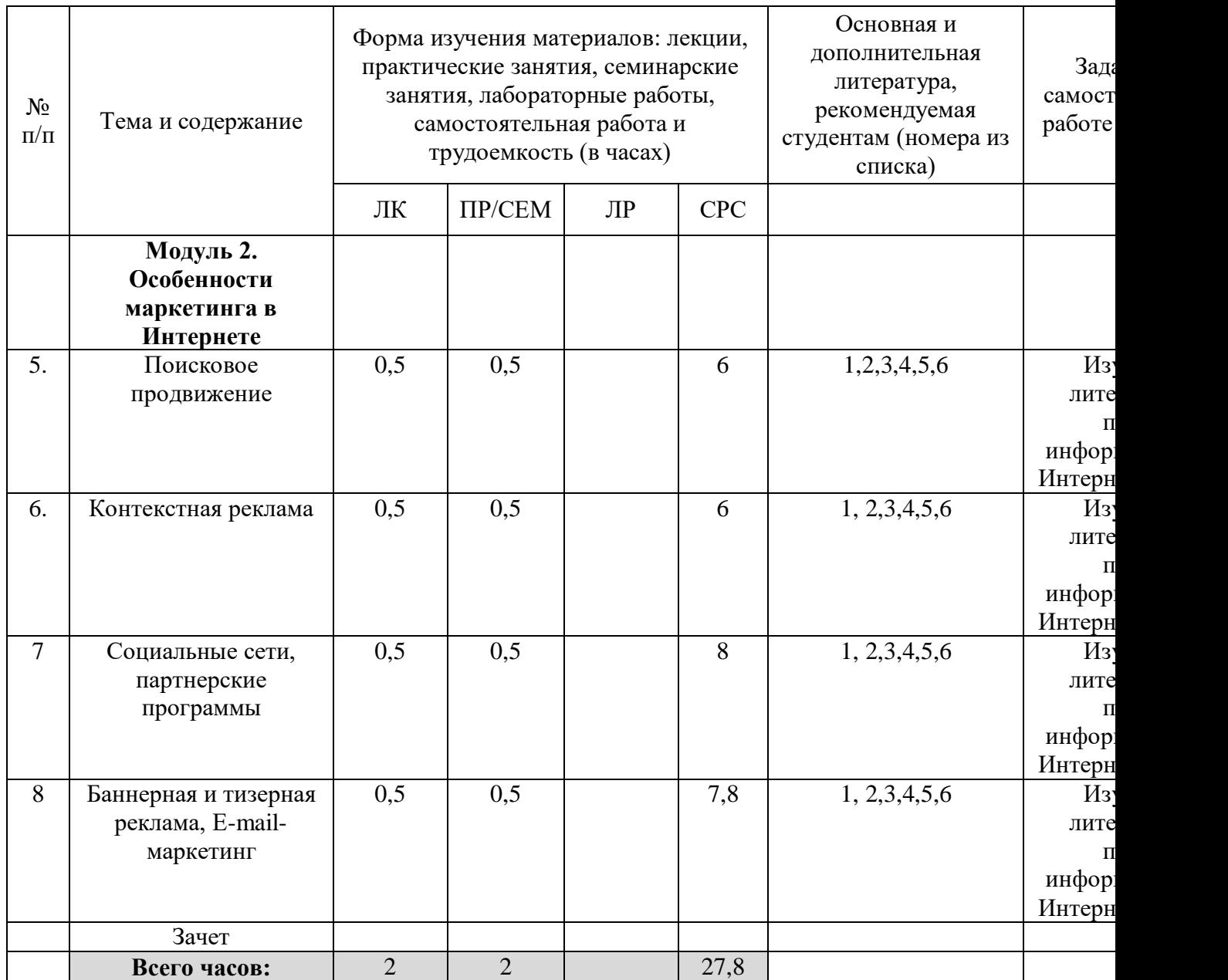

# **4. Фонд оценочных средств по дисциплине**

#### <span id="page-12-1"></span><span id="page-12-0"></span>**4.1 Перечень компетенций с указанием этапов их формирования в процессе освоения образовательной программы. Описание показателей и критериев оценивания компетенций на различных этапах их формирования, описание шкал оценивания**

**ОПК-3** - способность проводить самостоятельные исследования, обосновывать актуальность и практическую значимость избранной темы научного исследования

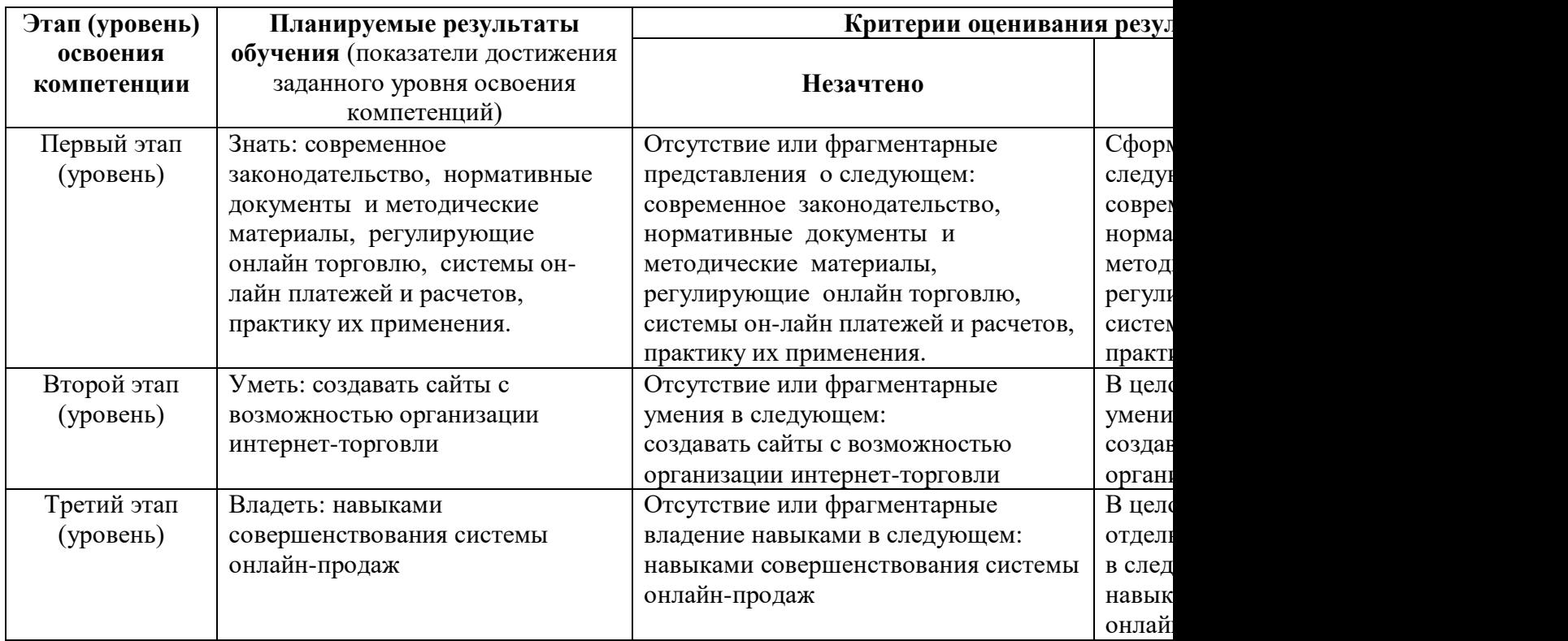

**ПК-7 – способность** представлять результаты проведенного исследования в виде научного отчета, статьи или доклада

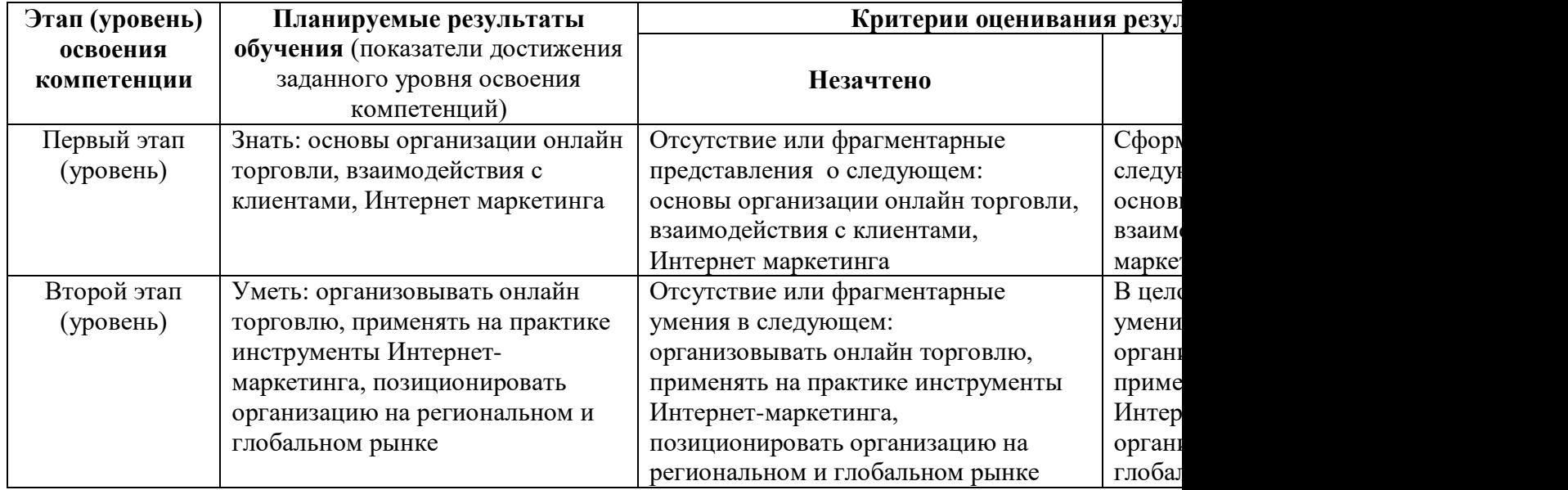

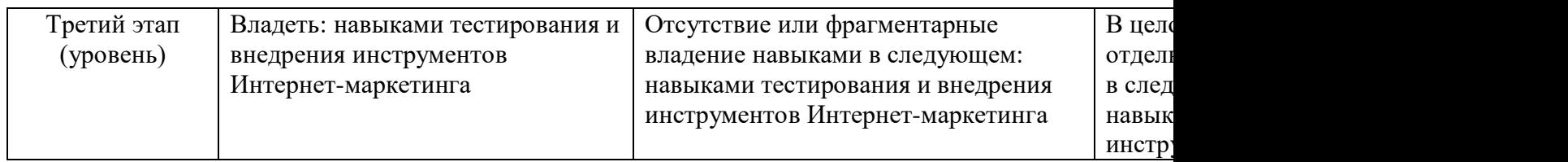

**ПК-9- –** способностью проводить самостоятельные исследования в соответствии с разработанной программой

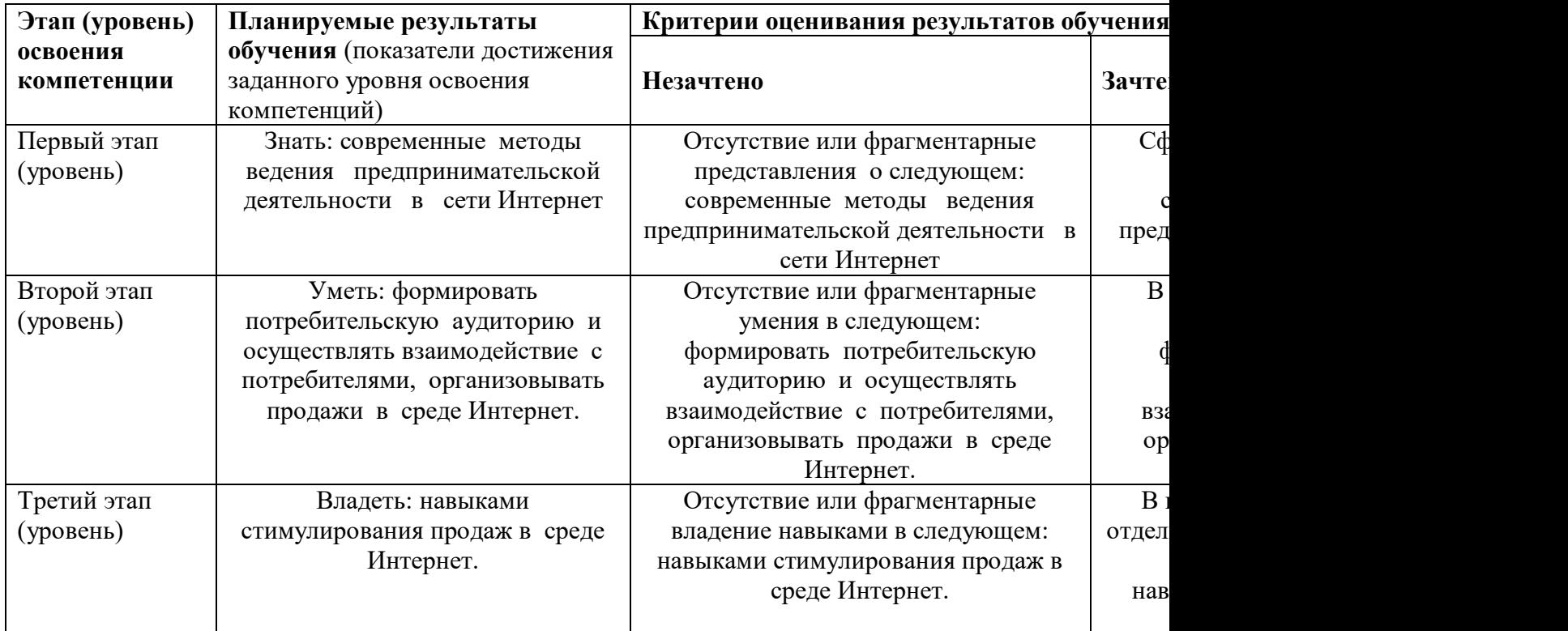

Показатели сформированности компетенции:

Критериями оценивания являются баллы, которые выставляются преподавателем за виды деятельности (оценочные средства) по итогам изучения модулей (разделов дисциплины).

Шкалы оценивания:

от 45 до 59 баллов – «не зачтено»;

от 60– «зачтено».

<span id="page-14-0"></span>**4.2.Типовые контрольные задания или иные материалы, необходимые для оценки знаний, умений, навыков и опыта деятельности, характеризующих этапы формирования компетенций в процессе освоения образовательной программы. Методические материалы, определяющие процедуры оценивания знаний, умений, навыков и опыта деятельности, характеризующих этапы формирования компетенций**

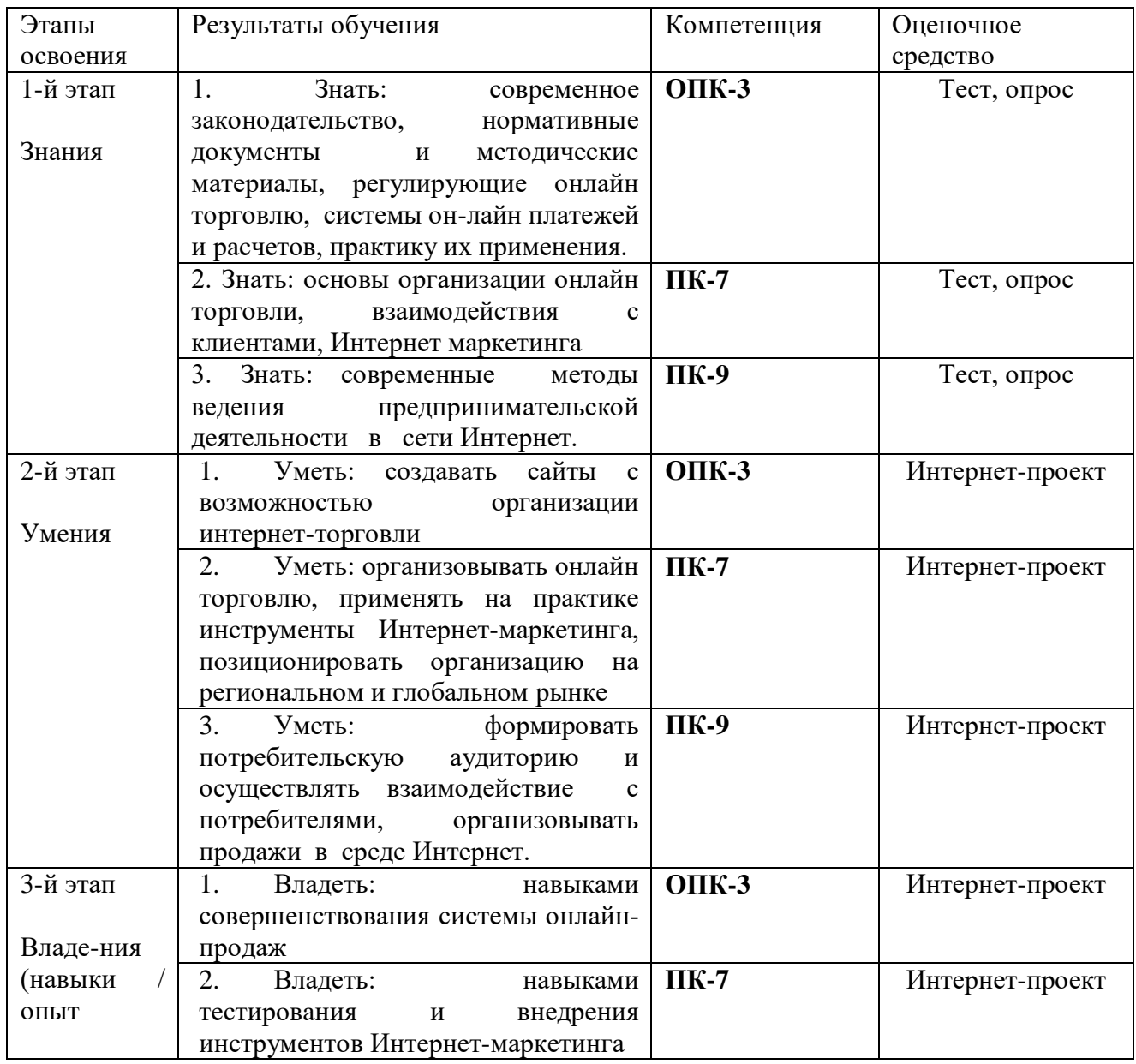

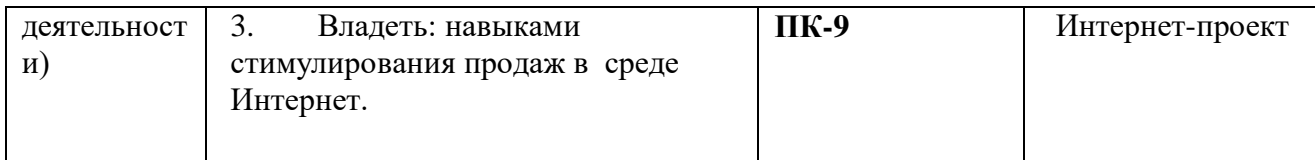

# **Модуль 1. Ведение бизнеса в сети Интернет.**

## **Вопросы текущего контроля**

- 1. Маркетинг и Интернет-технология ведения бизнеса
- 2. Модель маркетинг-микс
- 3. Анализ продукта и целевой аудитории
- 4. Анализ конкурентов
- 5. Позиционирование
- 6. Интернет-технология ведения бизнеса
- 7. Особенности интернет-аудитории в России
- 8. Продвижение в Интернете
- 9. Что такое веб-аналитика
- 10. Известные системы веб-аналитики
- 11. Отслеживание звонков с сайта
- 12. Сбор статистики онлайн и офлайн
- 13. Оценка эффективности продвижения
- 14. Проведение экспериментов с использованием систем веб-аналитики
- 15. Юзабилити
- 16. Чек-лист Якоба Нильсена
- 17. Оценка юзабилити с помощью систем веб-аналитики
- 18. Поисковое продвижение
- 19. Контекстная реклама
- 20. Социальные сети
- 21. Партнерские программы
- 22. Баннерная и тизерная реклама
- 23. E-mail-маркетинг
- 24. Построение стратегии продвижения
- 25. Роль частоты покупок и повторных продаж в стратегии Интернет-технология ведения бизнеса

#### Критерии оценки ответов на контрольный вопрос (в баллах):

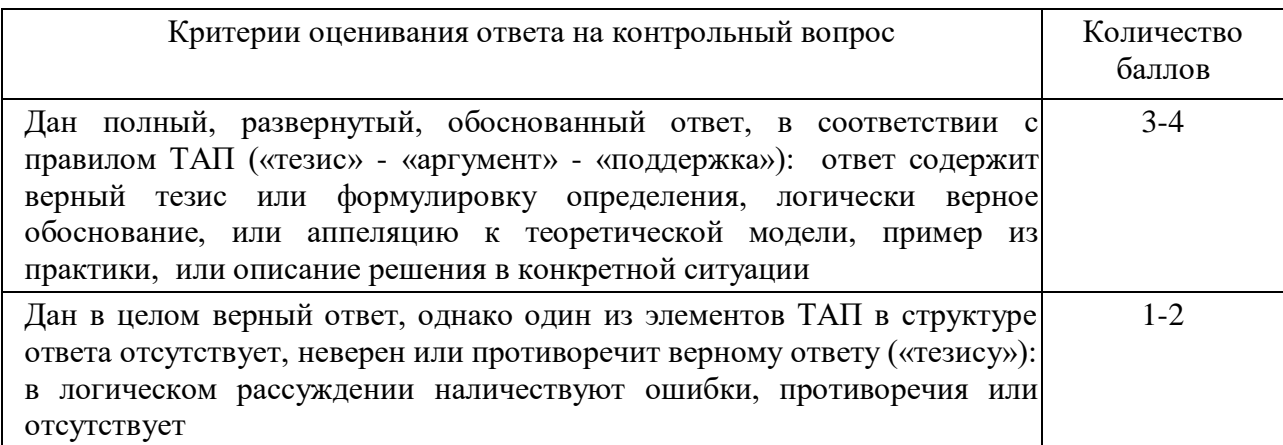

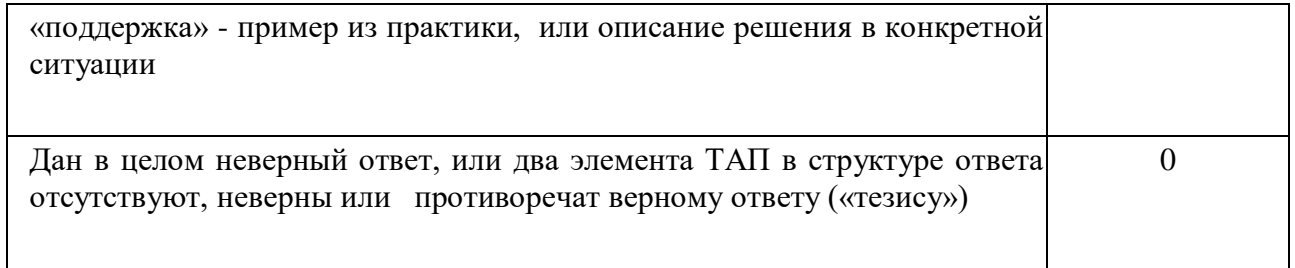

## **Тестовые задания**

Пример заданий для тестового контроля уровня усвоения учебного материала

1. Выберите минимальный набор данных о бизнесе, которые необходимо запросить для расчета ROI:

1 Маржа

- 2 Средняя продолжительность сделки
- 3 Средний чек
- 4 Стоимость привлечения клиента
- 5 Конверсия отдела продаж
- 6 Средний срок жизни клиента

2. Можно ли получить прогноз бюджета рекламной кампании в Яндекс.Директе?

- 1. Нет, получить прогноз бюджета рекламной кампании нельзя
- 2. Да, можно получить приблизительные данные с помощью специального инструмента
- 3. Прогноз бюджета будет автоматически рассчитан после начала рекламной кампании
- 3. СТА в Интернет-технология ведения бизнесае расшифровывается как…
- 1. Common Tasks for Assessment общие задачи по оценке поведения пользователей на сайте
- 2. Call to action призыв пользователя к действию

3. Copyright transfer agreement – соглашение о передаче авторских прав на размещенный контент на сайте

4. Call to arms - призыв к борьбе с накруткой поведенческих факторов

4. В какой соцсети приоритет в ленте отдается пользовательским постам?

- 1 ВКонтакте
- 2. Facebook
- 3. Мой Мир

5. Верный ответ сервера, если страница существует и доступна:

- 1. 100 ОК
- 2. 200 ОК
- 3. 301 ОК
- 4. 404

6. Какое максимальное количество объявлений может быть показано на первой странице результатов поиска Яндекса?

- 1 3 объявления
- 2 9 объявлений
- 3 7 объявлений
- 4 12 объявлений

7. Выберите верное определение конверсии в Яндекс.Метрике:

1 Отношение (в процентах) посетителей сайта, совершивших целевое действие на сайте, ко всем посетителям сайта

2 Доля (в процентах) целевых визитов, которые закончились конверсией в общем числе визитов на сайте

3 Отношение (в процентах) посетителей сайта, которые совершили покупку на сайте, ко всем посетителям сайта

4 Отношение (в процентах) посетителей сайта, которые просмотрели только одну страницу сайта, ко всем посетителям сайта

8. LSI - это…

1 Использование определяющих тематику слов при написании текстов

2 Написание текста с помощью LSI-программ Google

3 LSI-копирайтинг – это вид SEO-копирайтинга с продающими элементами (Leader Sales In)

9. Семантическое ядро сайта – это …

1 Совокупность запросов, которые вводят пользователи в поисковых системах

2 Набор поисковых слов или словосочетаний, которые наиболее точно характеризируют сайт, по которым пользователи должны найти его в поисковых системах

3 Список запросов, по которым сайт обязательно должен быть в ТОПе поисковых систем

10. У какого рекламного канала процент конверсии выше? Первый вариант: переходов — 45 000, конверсий — 120. Второй вариант: переходов — 65 000, конверсий — 160.

1 Первый вариант

2 Конверсия одинаковая

3 Второй вариант

#### 11. Он-лайновый каталог – это

а) любые организации, взаимодействующие через Интернет;

б) это электронный каталог, который дает возможность покупателю использовать мощные поисковые средства Интернета и возможность сравнения товаров;

в) компания, предоставляющая услуги по организации систем электронной коммерции в виде сдачи в аренду аппаратно-программных комплексов для ведения коммерческой деятельности; г) наиболее широко распространенное средство поиска информации в сети Интернет, позволяющее находить информацию по ключевым словам и фразам.

12. Форма электронной коммерции С2C – это взаимодействие

а)предприятие – предприятие;

б)предприятие – потребитель;

в)потребитель – потребитель;

г)потребитель – предприятие.

13. Форма электронной коммерции С2В – это взаимодействие

а) предприятие – предприятие;

б) предприятие – потребитель;

в) потребитель – потребитель;

г) потребитель – предприятие.

#### 14. При несимметричном способе шифрования информация зашифровывается

а) открытым ключом;

б) закрытым ключом;

в) может зашифровываться как открытым, так и закрытым ключом.

15. Системы криптозащиты предназначены для

а) ограничения доступа в сеть компании;

б) обеспечения секретности данных;

в) гарантии подлинности авторства информации.

16. Интернет-аукционы могут быть примером модели

а) В2С;

б) В2В;

в) С2С;

г) С2В.

17. Торговые площадки могут быть примером модели

а) В2С;

б) В2В;

в) С2С;

г) С2В.

18. Маркетинг в сети Интернет – это

а) технология совершения коммерческих операций и управления производственными процессами с применением электронных средств обмена данными;

б) комплекс мер по изучению спроса и предложения на рынке товаров и услуг с последующим продвижением и рекламированием их через Интернет;

в) метод использования компьютерных технологий для получения точной своевременной информации с целью совершенствования процесса принятия решений.

19. Изучение конкурентов позволяет

а) определить сегмент рынка;

б) оценить стратегию продаж потенциальных конкурентов;

в) изучить бизнес, отметить сильные и слабые стороны.

20. Размещение рекламы с помощью поисковых систем и каталогов может быть

а) платным;

б) бесплатным;

в) и тем, и другим.

21. При выборе сайтов для размещения рекламы нужно учитывать

а) популярность, широту аудитории, авторитетность, тематику, наличие сайтов-конкурентов;

б) прогноз объема продаж вашей фирмы;

в) место размещения (раздел, страницу);

г) ценовую модель.

22. Дискуссионные листы и конференции – это

а) инструменты маркетинга по электронной почте;

б) вид рейтинга;

в) элемент поисковой системы.

23. Интернет-банкингом является

а) предоставление банковских услуг через Интернет, когда клиент получает возможность электронного управления своими счетами;

б) услуги по оперированию на валютном и фондовом рынках;

в) формирование инвестиционного портфеля и управление активами;

г) оперативное получение необходимой информации (котировки, анализ, прогнозы) в любой точке земного шара.

24. Электронное оформление страховых полисов называется

- а) Интернет-оформлением;
- б) Интернет-консалтингом;
- в) транзакцией;
- г) Интернет-страхованием.
- 25. К рискам электронной коммерции относится:
- а) воздействие компьютерных вирусов;
- б) перехват данных;
- в) невысокая ценность коммерческой информации;
- г) неправильная идентификация пользователей.

Описание методики оценивания при тестовом контроле:

На оценку степени сформированности знаниевой компоненты компетенции при рубежном контроле отводится не менее 10 вопросов теста. Число правильных ответов теста от 45 до 59% соответствует начальному (пороговому) уровню овладения компетенцией, от 60 до 80 % базовому уровню, от 81 до 100 % - повышенному (продвинутому) уровню сформированности компетенции.

Критерии оценки (в баллах):

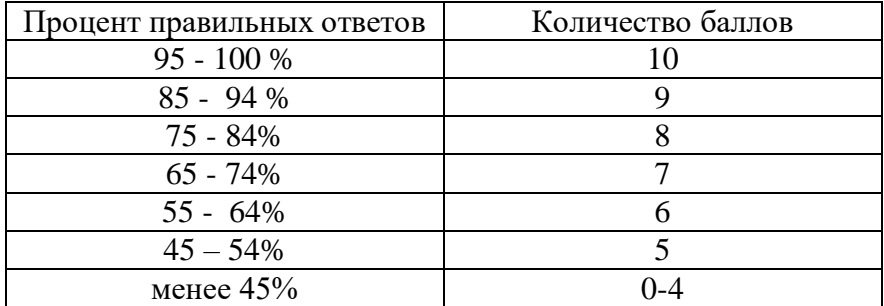

#### **Модуль 2. Особенности маркетинга в Интернете**

#### Подготовка проекта

Студент самостоятельно выбирает тему проекта по одному из направлений бизнеса:

- 1. Интернет-проект бизнеса авто напрокат
- 2. Интернет-проект бизнеса автосервиса
- 3. Интернет-проект бизнеса агентства по переводу
- 4. Интернет-проект бизнеса АЗС
- 5. Интернет-проект бизнеса аптеки
- 6. Интернет-проект бизнеса архитектурного бюро
- 7. Интернет-проект бизнеса бани
- 8. Интернет-проект бизнеса бара-паба
- 9. Интернет-проект бизнеса бильярдного клуба
- 10. Интернет-проект бизнеса блинной
- 11. Интернет-проект бизнеса боулинга
- 12. Интернет-проект бизнеса галереи
- 13. Интернет-проект бизнеса горнолыжного комплекса.
- 14. Интернет-проект бизнеса грибного бизнеса
- 15. Интернет-проект бизнеса досугового центра
- 16. Интернет-проект бизнеса зоомагазина
- 17. Интернет-проект бизнеса интернет кафе
- 18. Интернет-проект бизнеса интернет магазина
- 19. Интернет-проект бизнеса картинга
- 20. Интернет-проект бизнеса кафе быстрого питания
- 21. Интернет-проект бизнеса кейтеринговой компании
- 22. Интернет-проект бизнеса компании по доставке пиццы
- 23. Интернет-проект бизнеса компании по печати фотографий на футболках
- 24. Интернет-проект бизнеса компьютерного сервиса
- 25. Интернет-проект бизнеса компьютерной игры
- 26. Интернет-проект бизнеса консалтинговой компании
- 27. Интернет-проект бизнеса кофейни
- 28. Интернет-проект бизнеса курьерской почты
- 29. Интернет-проект бизнеса литературного кафе
- 30. Интернет-проект бизнеса магазина Second hand
- 31. Интернет-проект бизнеса магазина женского белья
- 32. Интернет-проект бизнеса мини-типографии
- 33. Интернет-проект бизнеса ночного клуба
- 34. Интернет-проект бизнеса очистка ванн
- 35. Интернет-проект бизнеса парикмахерской
- 36. Интернет-проект бизнеса паркетного цеха
- 37. Интернет-проект бизнеса передвижной автолавки
- 38. Интернет-проект бизнеса перепелиной фермы
- 39. Интернет-проект бизнеса пиццерии
- 40. Интернет-проект бизнеса пляжа
- 41. Интернет-проект бизнеса по установке кондиционеров
- 42. Интернет-проект бизнеса предприятия по доставке воды
- 43. Интернет-проект бизнеса предприятия по организации корпоративного питания

44. Интернет-проект бизнеса предприятия по переработке пластиковых отходов за \$50-300 тыс.

- 45. Интернет-проект бизнеса предприятия по проектированию винных погребов
- 46. Интернет-проект бизнеса предприятия по производству упаковки
- 47. Интернет-проект бизнеса предприятия по производству фиточая
- 48. Интернет-проект бизнеса предприятия по разработке программного обеспечения
- 49. Интернет-проект бизнеса предприятия по ремонту бытовой, видео, аудио и оргтехники
- 50. Интернет-проект бизнеса предприятия по сборке и продаже компьютеров
- 51. Интернет-проект бизнеса продовольственного магазина
- 52. Интернет-проект бизнеса производства мебели
- 53. Интернет-проект бизнеса производства Мюсли.
- 54. Интернет-проект бизнеса производства одноразовой посуды.
- 55. Интернет-проект бизнеса проката автомобилей
- 56. Интернет-проект бизнеса проката водных мотоциклов
- 57. Интернет-проект бизнеса проката роликовых коньков
- 58. Интернет-проект бизнеса рекламного агентства
- 59. Интернет-проект бизнеса реконструкции сети
- 60. Интернет-проект бизнеса ремонтно-строительной компании
- 61. Интернет-проект бизнеса ресторана
- 62. Интернет-проект бизнеса салона красоты
- 63. Интернет-проект бизнеса салона красоты для собак
- 64. Интернет-проект бизнеса салона сотовой связи
- 65. Интернет-проект бизнеса свинофермы
- 66. Интернет-проект бизнеса сети перевозных туалетов и предприятия по вывозу мусора
- 67. Интернет-проект бизнеса складского комплекса
- 68. Интернет-проект бизнеса солярия
- 69. Интернет-проект бизнеса спортивного комплекса "Парк Экстрим"
- 70. Интернет-проект бизнеса стоматологического кабинета, клиники
- 71. Интернет-проект бизнеса тату салона
- 72. Интернет-проект бизнеса теннисного корта
- 73. Интернет-проект бизнеса типографии
- 74. Интернет-проект бизнеса тира
- 75. Интернет-проект бизнеса торговли цветами
- 76. Интернет-проект бизнеса тренинговой компании
- 77. Интернет-проект бизнеса туристического агентства
- 78. Интернет-проект бизнеса туристической фирмы
- 79. Интернет-проект бизнеса управляющей компании
- 80. Интернет-проект бизнеса услуги по взлому замков
- 81. Интернет-проект бизнеса фермерского разведения страусов
- 82. Интернет-проект бизнеса фирмы по производству изделий из газонаполненных пластмасс
- 83. Интернет-проект бизнеса фирмы по производству изделий из полиэтилена
- 84. Интернет-проект бизнеса фирмы по производству снеков
- 85. Интернет-проект бизнеса фитнес клуба
- 86. Интернет-проект бизнеса хлебопекарни
- 87. Интернет-проект бизнеса хостела
- 88. Интернет-проект бизнеса цеха по производству композитных изделий, цех по выпуску изделий из искусственного камня
- 89. Интернет-проект бизнеса чайного магазина
- 90. Интернет-проект бизнеса 4D кинотеатра-атракциона

Возможно создание команд, но не более 3 человек: Также студент может выбрать тему Интернет проекта, допустимы социальные интернет-проекты, интернет-проекты мероприятий, прочие.

#### **Критерии оценки проекта (в баллах)**

Основными критериями оценки проектов являются:

- новизна и актуальность идеи;
- возможность реализации;
- пошаговый план реализации проекта;
- качество организации онлайн продаж;
- качество интернет сайта и его юзабилити;
- продуманность инструментов Интернет-маркетинга.

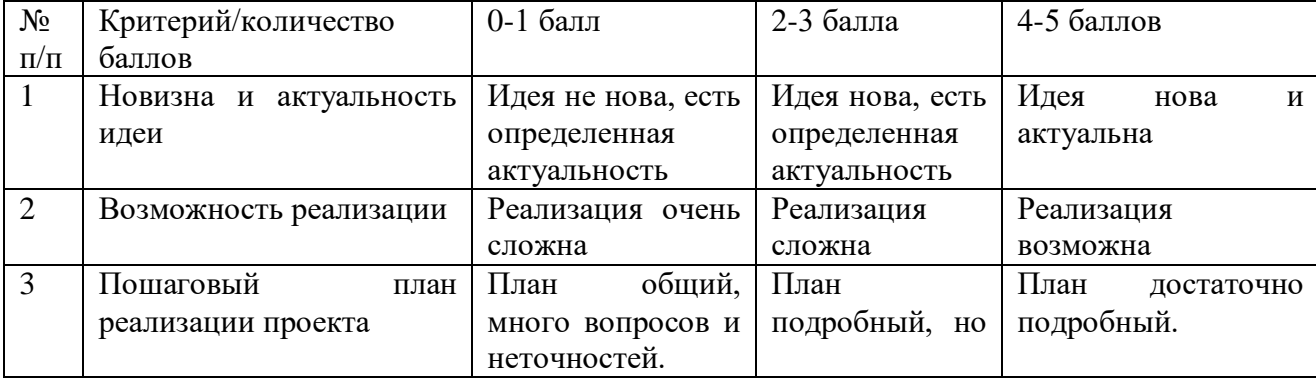

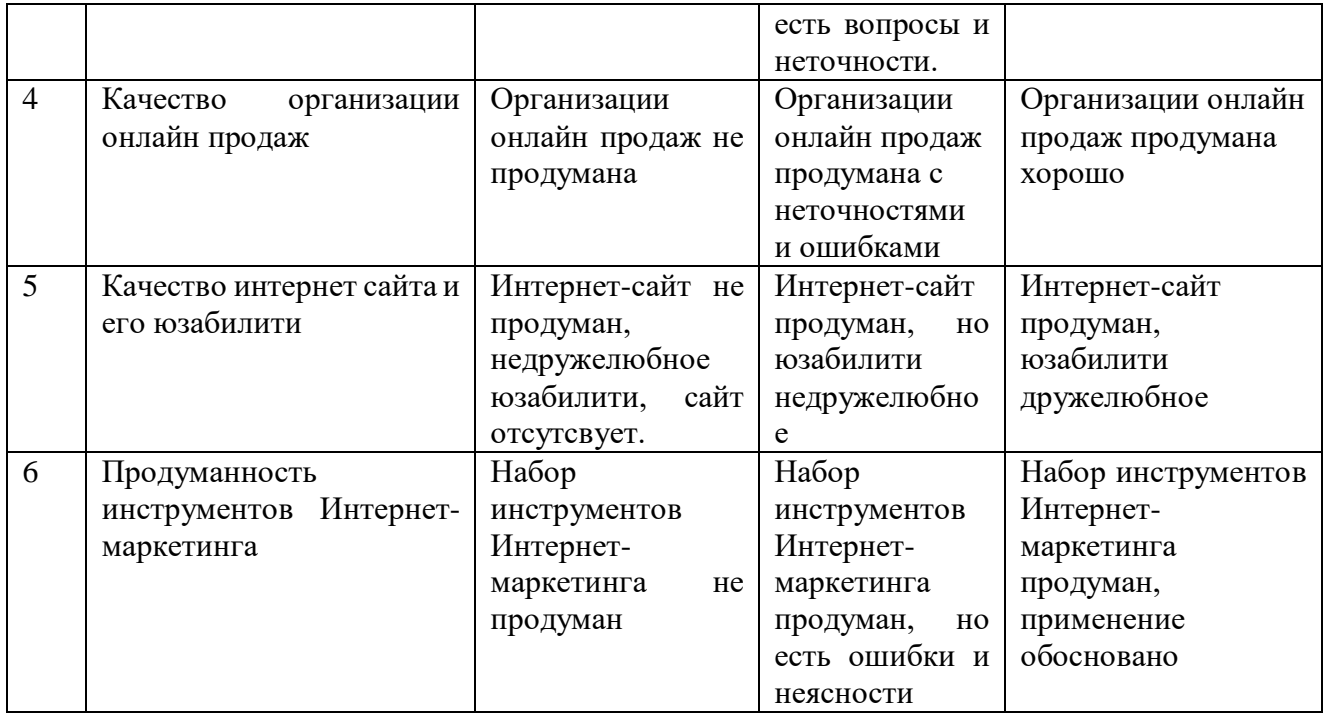

# 2. Защита проекта

После сдачи проекта и его оценки проект допускается к защите. Критерий допуска к защите – не менее 15 баллов за проект. К защите проекта могут приглашаться сотрудники кафедры,<br>ведущие дисциплину «Интернет-маркетинг», сотрудники выпускающей кафедры, ведущие дисциплину «Интернет-маркетинг», сотрудники выпускающей кафедры, работодатели, эксперты, потенциальные заказчики и пр.

Основными критериями оценки проектов являются:

- последовательность и аргументированность выступления;
- ясность изложения и понятность идеи проекта;
- понятность и качество презентационных материалов;
- яркость выступления.

#### **Критерии оценки экзамена (в баллах)**

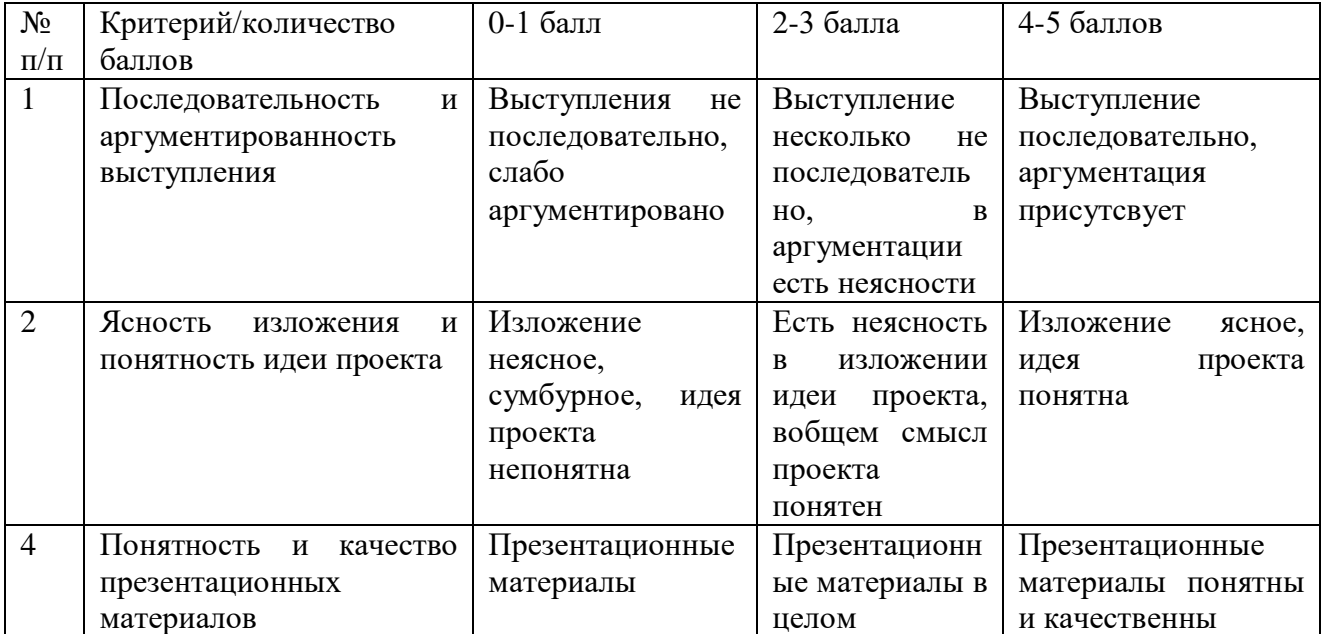

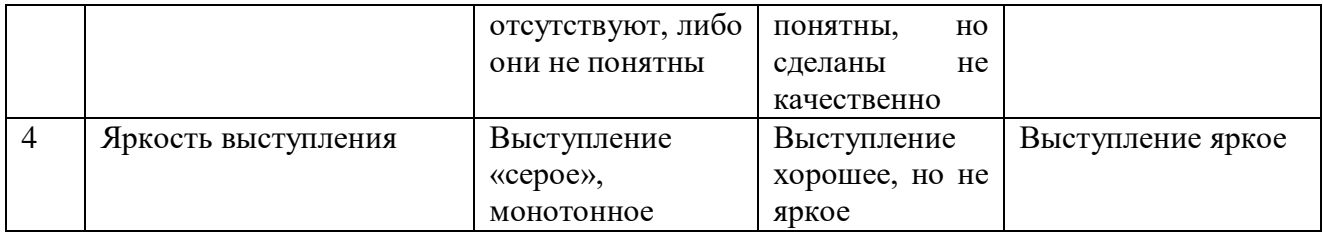

Перевод оценки из 100-балльной в зачетную производится следующим образом:

- зачтено – более 60 баллов;

- не зачтено –менее 59 баллов;.

#### **5. Учебно-методическое и информационное обеспечение дисциплины**

## <span id="page-24-1"></span><span id="page-24-0"></span>**5.1. Перечень основной и дополнительной учебной литературы, необходимой для освоения дисциплины**

#### **Основная литература:**

1. Маркетинговое управление [Электронный ресурс]: учебное пособие / Башкирский государственный университет ; Е.И. Беглова [и др.]; под ред. Е.И. Бегловой. — Уфа: РИЦ БашГУ, 2018. — Электрон. версия печ. публикации. — Доступ возможен через Электронную библиотеку БашГУ. — [URL:https://elib.bashedu.ru/dl/read/Beglova i dr\\_Marketingovoe](about:blank)  [upravlenie\\_up\\_2018.pdf](about:blank)

2. Акулич, М.В. Интернет-маркетинг : учебник / М.В. Акулич. - Москва : Издательскоторговая корпорация «Дашков и К°», 2016. - 352 с. : табл. - (Учебные издания для бакалавров). - Библиогр. в кн. - ISBN 978-5-394-02474-0 ; То же [Электронный ресурс]. - URL: <http://biblioclub.ru/index.php?page=book&id=453407>

3. Катаев, А.В. Интернет-маркетинг : учебное пособие / А.В. Катаев, Т.М. Катаева ; Министерство науки и высшего образования РФ, Федеральное государственное автономное образовательное учреждение высшего образования «Южный федеральный университет», Инженерно-технологическая академия. - Ростов-на-Дону ; Таганрог : Издательство Южного федерального университета, 2018. - 154 с. : ил. - Библиогр. в кн. - ISBN 978-5-9275-2673-4 ; То же [Электронный ресурс]. - URL:<http://biblioclub.ru/index.php?page=book&id=499687>

#### **Дополнительная литература:**

4. Годин, А.М. Маркетинг : учебник для бакалавров / А.М. Годин. - 12-е изд. - Москва : Издательско-торговая корпорация «Дашков и К°», 2016. - 656 с. : ил. - (Учебные издания для бакалавров). - Библиогр. в кн. - ISBN 978-5-394-02540-2 ; То же [Электронный ресурс]. - URL: <http://biblioclub.ru/index.php?page=book&id=453262>

5. Синяева, И.М. Маркетинг услуг : учебник / И.М. Синяева, О.Н. Романенкова, В.В. Синяев ; под ред. Л.П. Дашкова ; Финансовый университет при Правительстве РФ. - 2-е изд., перераб. и доп. - Москва : Издательско-торговая корпорация «Дашков и К°», 2017. - 252 с. : ил. - Библиогр. в кн. - ISBN 978-5-394-02723-9 ; То же [Электронный ресурс]. - URL: <http://biblioclub.ru/index.php?page=book&id=454142>

6. Давыденко, Е.А. Маркетинг в информационном обществе=MARKETING IN THE INFORMATION SOCIETY : учебное пособие / Е.А. Давыденко, М.А. Евневич. - Москва : Креативная экономика, 2018. - 169 с. : табл., граф., схем., ил. - Библиогр. в кн. - ISBN 978-5- 91292-228-2 ; То же [Электронный ресурс]. - URL: <http://biblioclub.ru/index.php?page=book&id=498917>

### <span id="page-24-2"></span>**5.2. Перечень ресурсов информационно-телекоммуникационной сети «Интернет» и программного обеспечения, необходимых для освоения дисциплины**

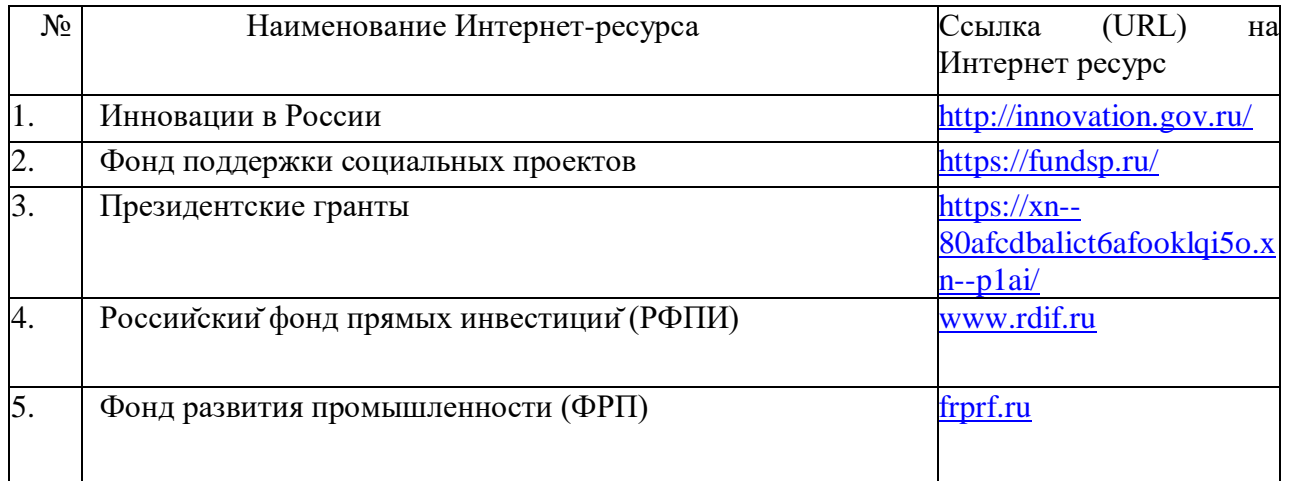

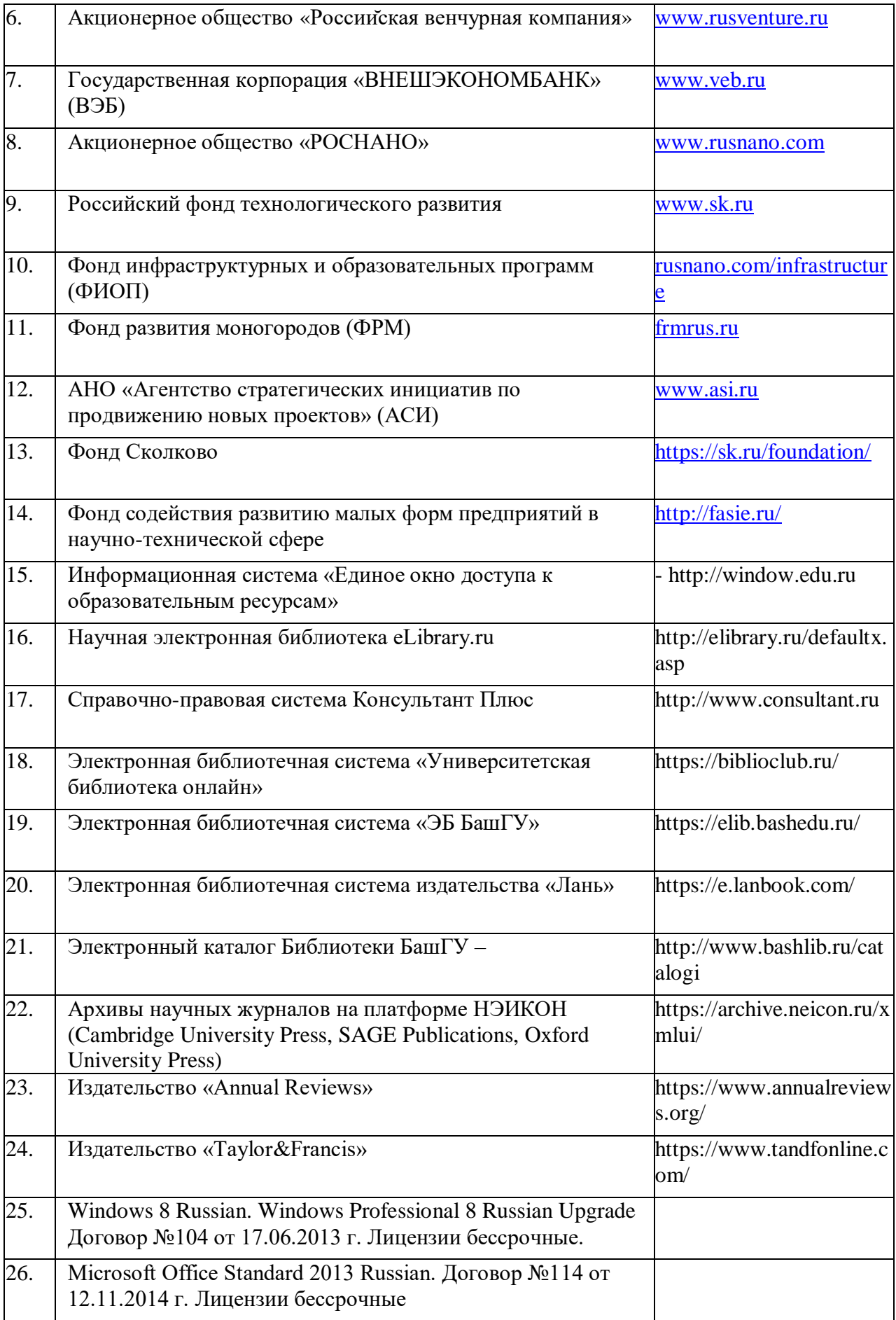

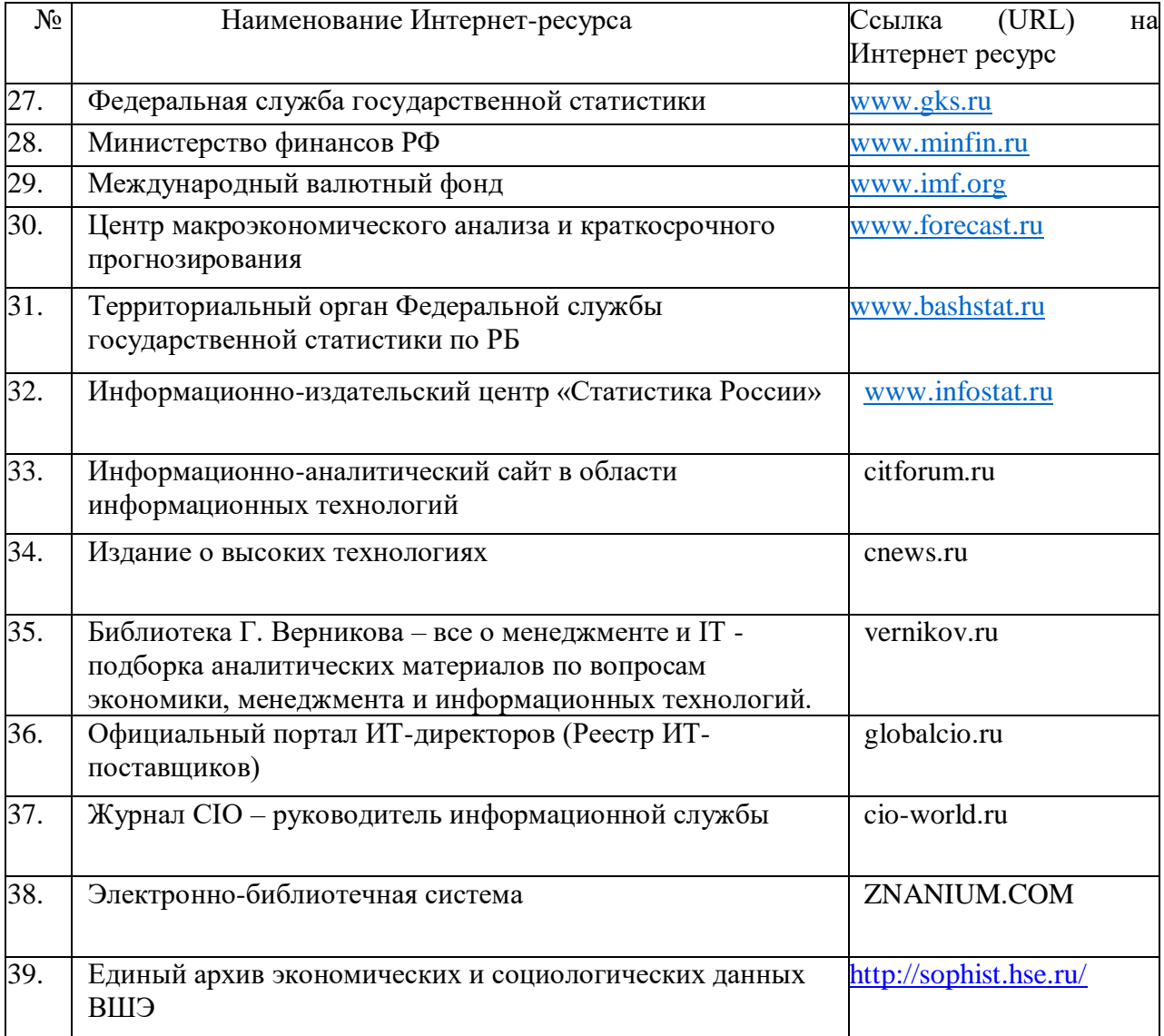

#### **6. Материально-техническая база, необходимая для осуществления образовательного процесса по дисциплине**

<span id="page-27-0"></span>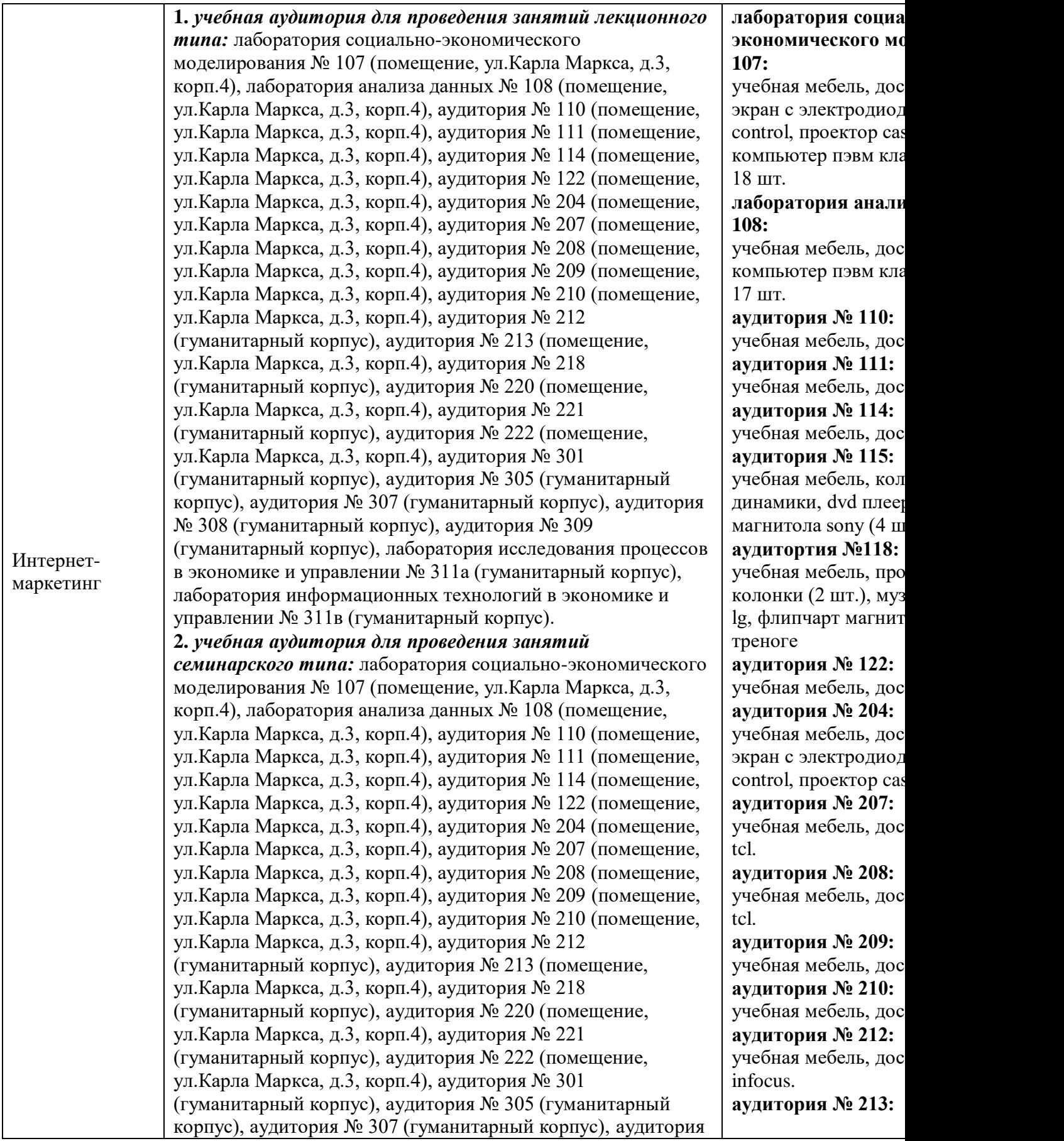

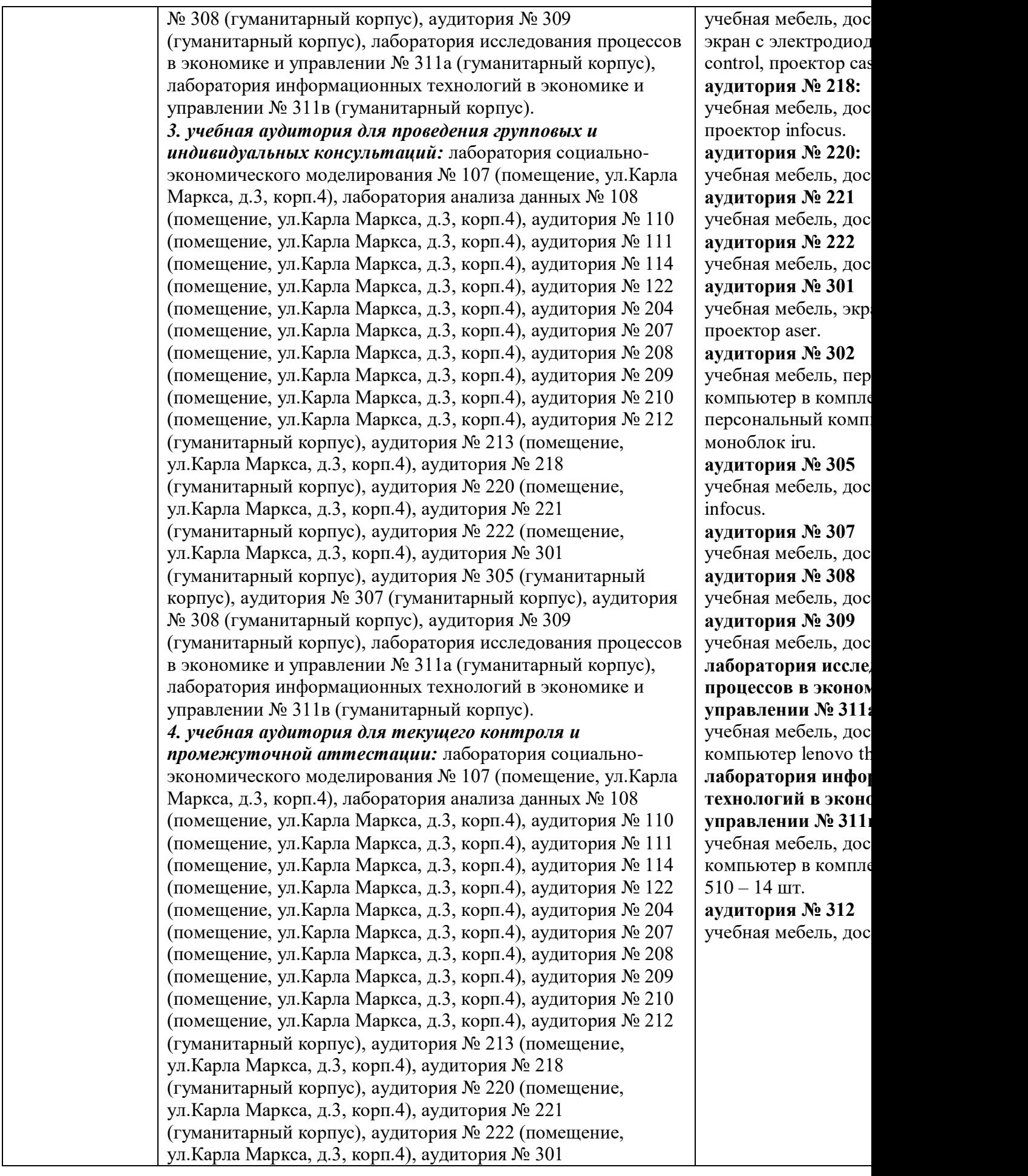

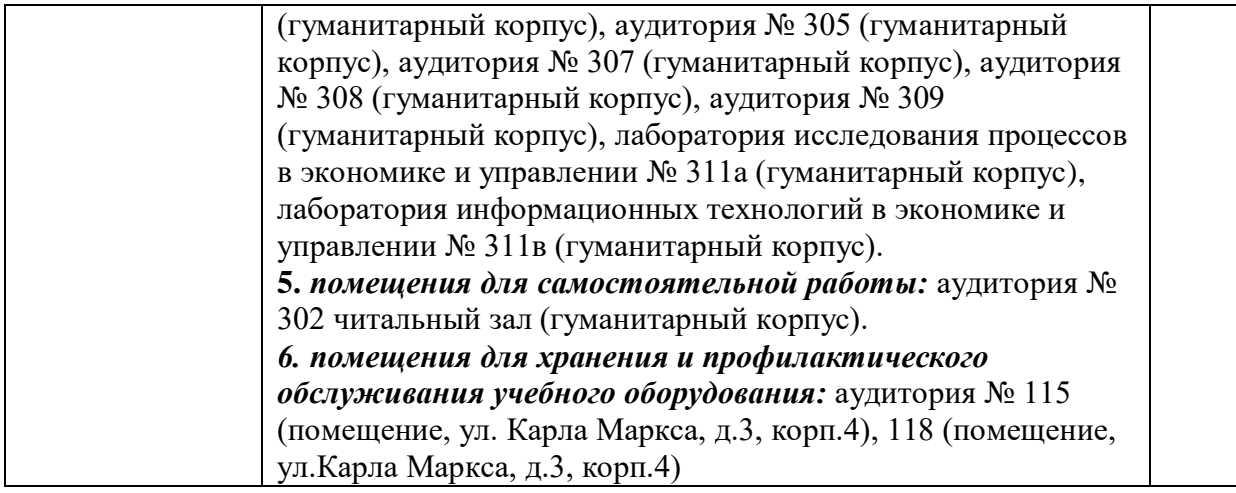